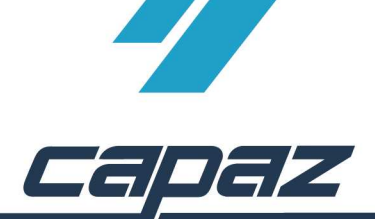

## **CAPAZ** E-Mail einrichten

Voraussetzung für die Einrichtung der **CAPAZ** E-Mail ist das Update Nov11 40216, sowie eine bestehende Internetverbindung für das **CAPAZ**-Programm.

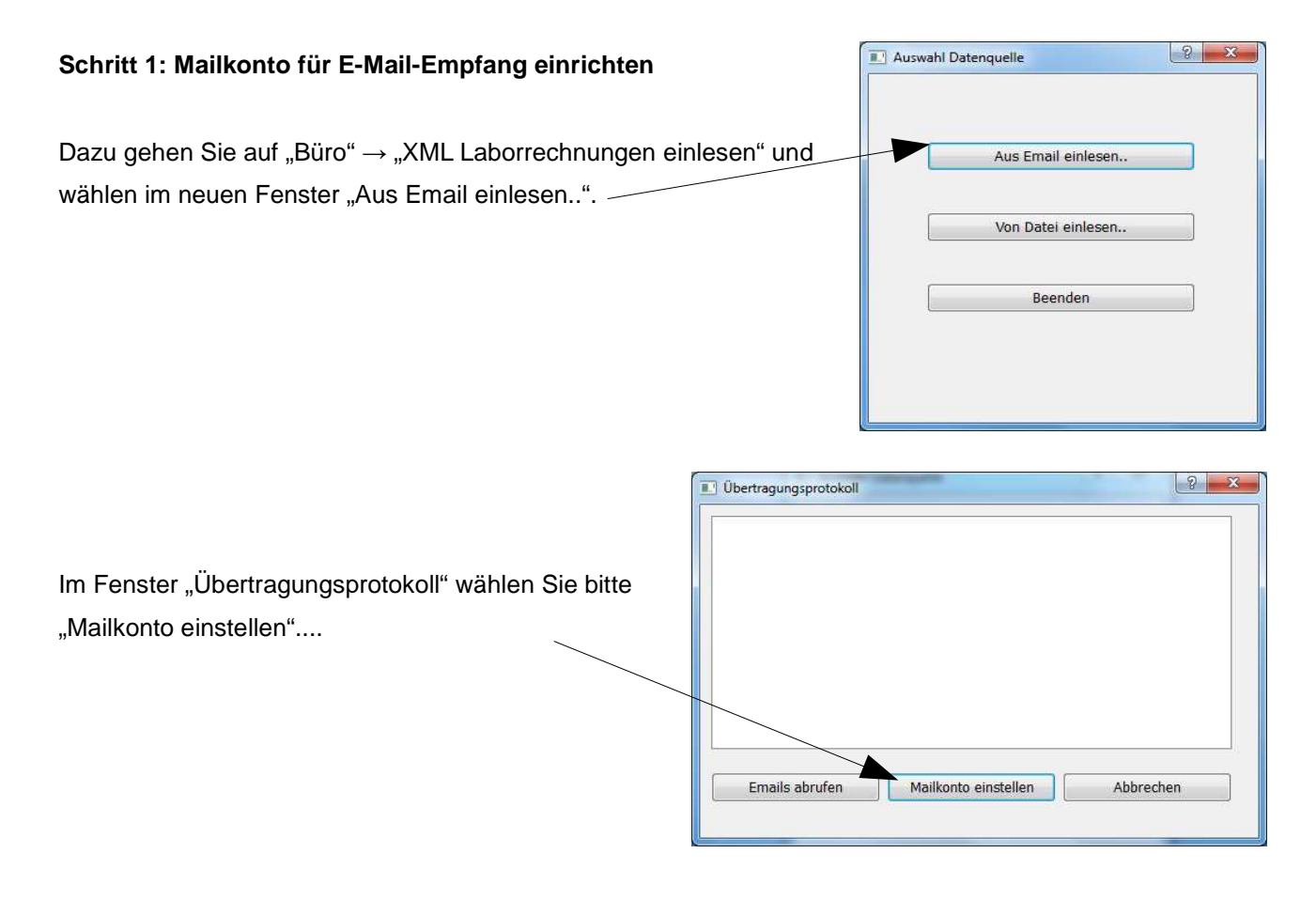

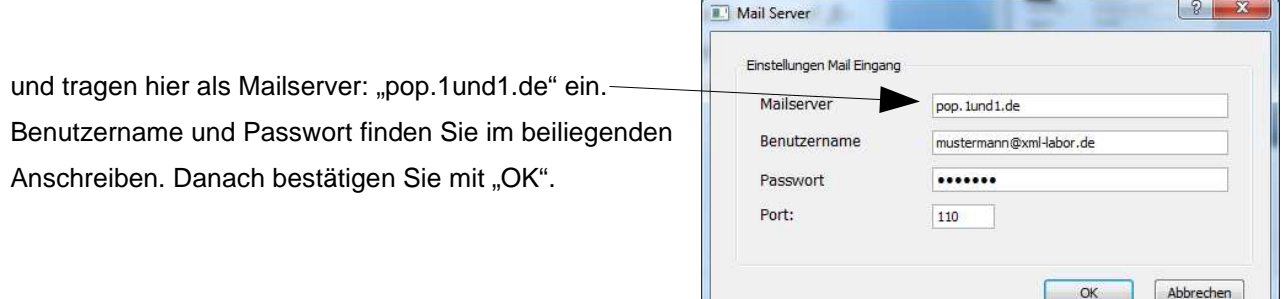

Im Fenster "Übertragungsprotokoll" klicken Sie auf "Emails abrufen", wenn die Meldung "Login OK" erscheint, dann wurde das E-Mail-Konto richtig eingerichtet.

Starte Übertragung. Mit Mailserver verbunden! Login OK Keine XML Daten vorhanden!

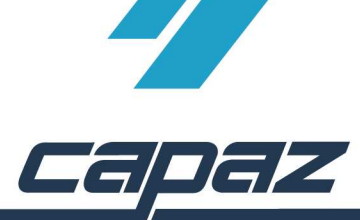

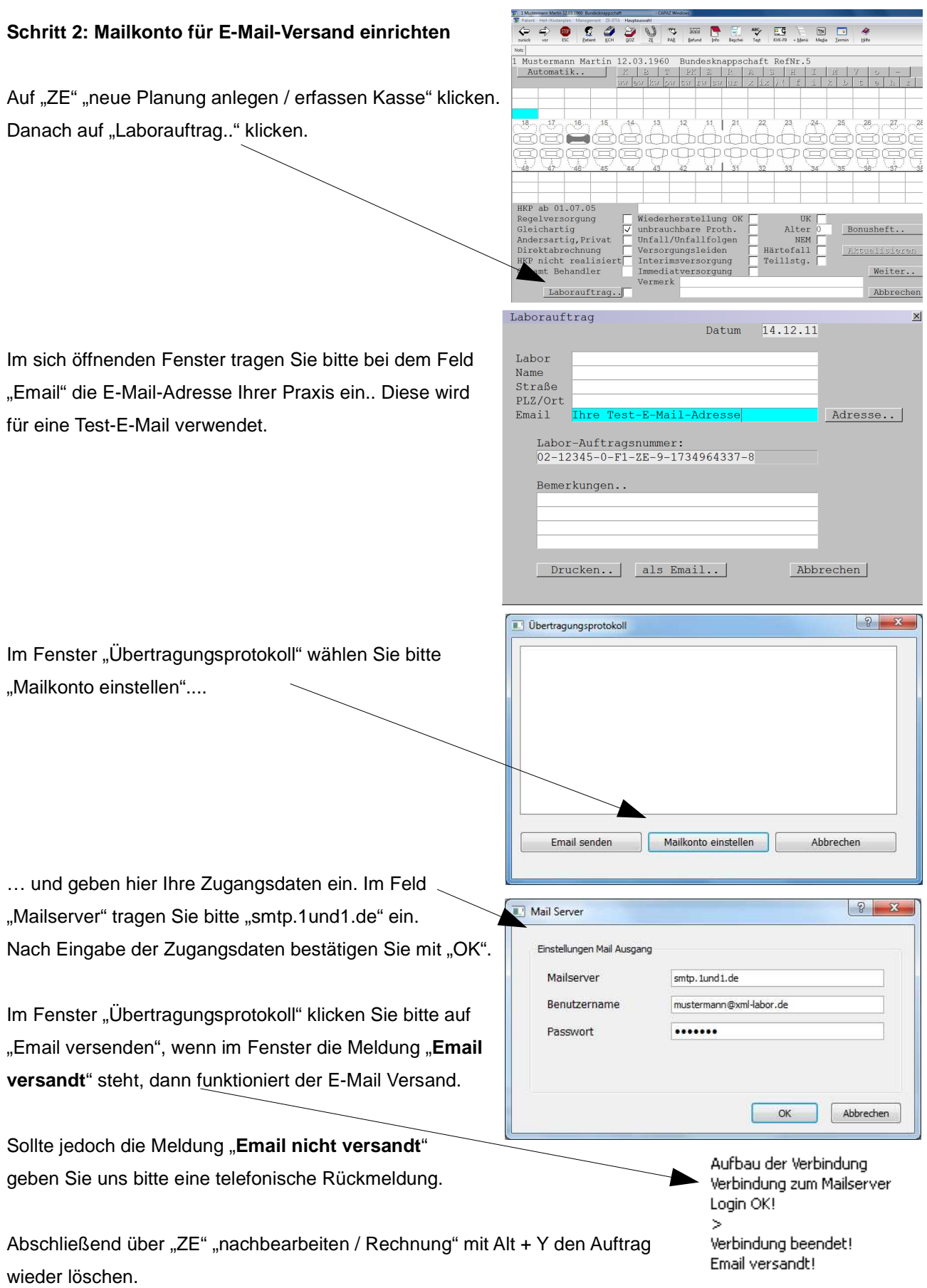